## **AUTORIZZAZIONE**

## (DA COMPILARE A CURA DELLA STRUTTURA DI TIROCINIO)

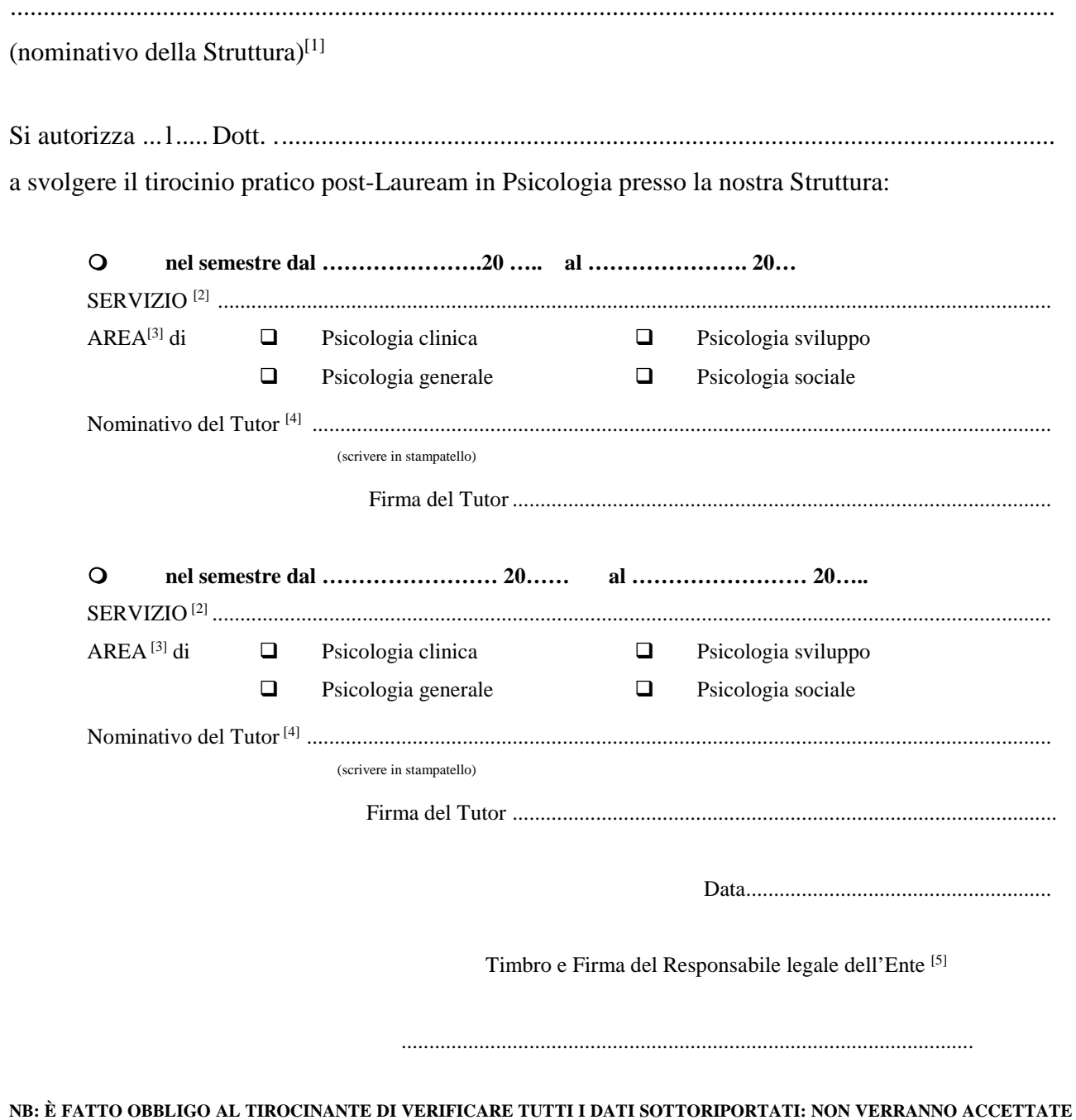

## AUTORIZZAZIONI INCOMPLETE, INESATTE O MAL COMPILATE [1] NON VERRANNO ACCETTATE autorizzazioni che riportino NOMINATIVI discordanti da quello depositato presso gli uffici universitari. A tal

fine si consiglia di consultare le "Norme per lo svolgimento del tirocinio per i laureati in Psicologia" stampato dal Corso di Laurea in Psicologia – Università di Parma

[2] Da specificare obbligatoriamente NEL CASO LA STRUTTURA AVESSE PIÙ SERVIZI ove fosse possibile svolgere il tirocinio.

[4] Funzione di Tutor può essere svolta SOLO da uno Psicologo iscritto all'Ordine degli Psicologi da almeno tre anni o da un Docente di discipline psicologiche. Tale nominativo deve risultare negli atti depositati presso gli uffici universitari.<br><sup>[5]</sup> NON VERRANNO ACCETTATE autorizzazioni prive del TIMBRO della struttura. Nel caso in cui la struttura ne fosse sprovvi

allegata una autorizzazione su carta intestata della struttura. Il nominativo riportato dal timbro dovrà coincidere con quello depositato presso gli uffici universitari. A tal fine si consiglia di consultare le "Norme per lo svolgimento del tirocinio per i laureati in Psicologia" stampato dal Corso di Laurea in Psicologia - Università di Parma.

<sup>[3]</sup> Indicare UNA SOLA AREA per ciascun semestre. L'area deve comunque corrispondere ad una di quelle indicate per l'Ente nell'Elenco delle Strutture fornito dalla Facoltà.